# **La souris**

## **Utiliser la souris**

#### **a) Description**

La plupart des **souris** comporte trois **boutons** : le **bouton gauche**, le **bouton droit** et une **roulette** (ou **molette**) qui tourne.

Sur les pc portables la souris (mouse) est remplacée par un **pavé tactile** (touchpad) avec une ou plusieurs **zones tactiles** et parfois 1 ou 2 **boutons**.

La souris est symbolisée à l'écran par un **pointeur** qui suit les mouvements de la souris : le pointeur est généralement une flèche mais prend souvent une autre forme selon l'objet survolé : une barre verticale pour le texte, une main pour un lien hypertexte... Ces mouvements sont détectés soit par une boule qui bouge selon deux axes (**souris mécanique**), soit par un faisceau laser (**souris optique**) qui suit les mouvements sur la surface sous la souris.

Ainsi, lorsque l'on déplace la souris sur son tapis (ou sur la table) le pointeur reproduit ce même **déplacement** à l'écran : on peut donc imaginer la souris comme un périphérique servant à "toucher" l'écran.

Attention de ne pas confondre :

- le **pointeur** (flèche qui bouge avec la souris...)
- avec le **curseur** (barre clignotante dans les logiciels de traitement de texte...)

Dans un texte un clic G du pointeur permet de placer le curseur à l'endroit où se trouve ce pointeur.

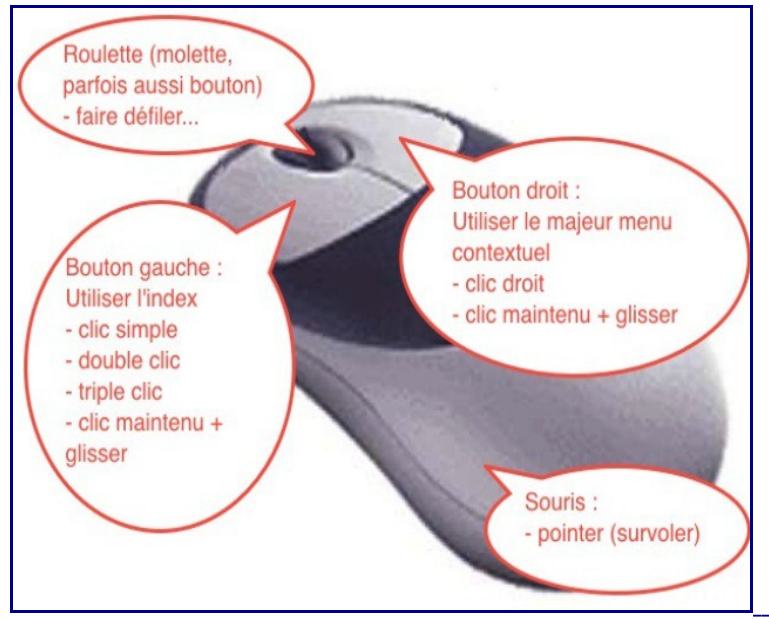

Souris à 3 boutons : fonctions

#### **b) Tenir la souris**

- Placer la souris au **milieu** du tapis. Si on se retrouve au bord du tapis, lever la souris et la remettre au milieu.
- **Orienter** la souris dans l'axe de l'écran : pour déplacer le pointeur de la souris vers la droite de l'écran, déplacer la souris vers la droite ; pour déplacer le pointeur vers le haut de l'écran, déplacer la souris vers l'avant
- Poser la main derrière la souris : le **poignet** sert de **point d'appui** et ne doit pas se crisper. Le poignet reste à peu près toujours à la même position.
- Le **pouce** tient la souris du côté gauche et l'**annulaire** la tient du côté droit, ceci pour la maintenir et la déplacer simplement en effectuant une légère rotation du poignet ou en éloignant / rapprochant les doigts du poignet.
- L'**index** est posé sur le bouton **gauche** ; il peut aussi aller sur la molette.
- Le **majeur** est posé sur le bouton **droit** (et inversement pour les gauchers)
- Essayez de ne pas déplacer la souris lorsque vous cliquez ou double-cliquez !

### **Conseil :**

En résumé :

- mettre la souris au milieu du tapis et orienter les boutons vers l'avant

- placer l'**index** sur le bouton **gauche** et le **majeur** sur le bouton **droit**, le pouce et l'annulaire maintiennent la souris en étant appuyés sur le tapis, le poignet restant derrière et un peu sur le corps de la souris.